## Package 'refreshr'

March 1, 2022

Type Package

Title Work with Refreshable Datasets that Update their Data Automatically

Description Connects dataframes/tables with a remote data source. Raw data downloaded from the data source can be further processed and transformed using data preparation code that is also baked into the dataframe/table. Refreshable dataframes can be shared easily (e.g. as R data files). Their users do not need to care about the inner workings of the data update mechanisms.

Version 0.1.0

Maintainer Joachim Zuckarelli <joachim@zuckarelli.de>

**Depends**  $R (= 4.1.0)$ 

License GPL-3

Imports stringr, crayon, lubridate, dplyr

Repository CRAN

BugReports <https://github.com/jsugarelli/refreshr/issues>

URL <https://github.com/jsugarelli/refreshr/>

Encoding UTF-8 ByteCompile true

RoxygenNote 7.1.1

NeedsCompilation no

Author Joachim Zuckarelli [aut, cre] (<<https://orcid.org/0000-0002-9280-3016>>) Date/Publication 2022-03-01 08:30:02 UTC

## R topics documented:

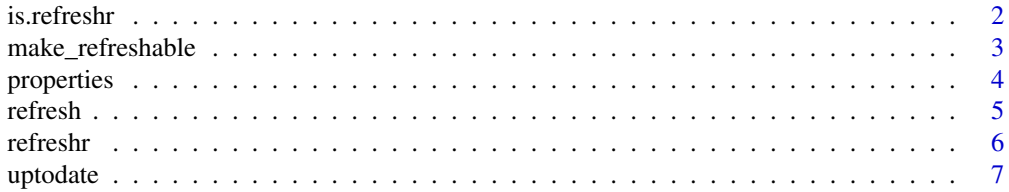

#### <span id="page-1-0"></span>2 is.refreshr

#### **Index** [9](#page-8-0)

<span id="page-1-1"></span>is.refreshr *Analysing refreshr objects*

#### Description

Checks if a dataframe/table is refreshable.

#### Usage

is.refreshr(df)

#### Arguments

df Dataframe/table to be checked.

#### Value

TRUE if the dataframe/table is of class refreshr (i.e. is of class "refreshr"), FALSE otherweise.

#### Examples

## Not run:

```
library(data.table)
library(dplyr)
# Load US unemployment rate from Bureau of Labor Statistics
data <- fread("https://download.bls.gov/pub/time.series/ln/ln.data.1.AllData", sep="\t")
# Make refreshable and specify code for data preparation (filter raw data for
# the overall US employment rate) with # being a placeholder for the downloaded
# raw data
data_refresh <- make_refreshable(data,
                     load_code = "data.table::fread(
                     \"https://download.bls.gov/pub/time.series/ln/ln.data.1.AllData\",
                        sep=\Y'\t\Y'\)",
                     prep_code = "filter(#, series_id==\"LNS14000000\")")
# Save refreshable dataframe as RData file (e.g. to share dataset with coworkers or public)
save(data_refresh, file = "refresh.RData")
# Remove dataframe and reload it from file
rm(data_refresh)
load(file = "refresh.RData")
```

```
# Refresh the dataframe
data_refresh <- refresh(data_refresh)
```
# Show properties of refreshable dataframe

#### <span id="page-2-0"></span>make\_refreshable 3

```
properties(data_refresh)
# Check if refreshable dataframe is up-to-date with the remote data source
uptodate(data_refresh)
## End(Not run)
```
<span id="page-2-1"></span>make\_refreshable *Making dataframes/tables refreshable*

#### Description

Makes a dataframe/table refreshable, i.e. connects it with a data source and specifies code that is applied to the raw data after the data has been loaded (optional).

#### Usage

```
make_refreshable(df, load_code, prep_code = NULL)
```
#### Arguments

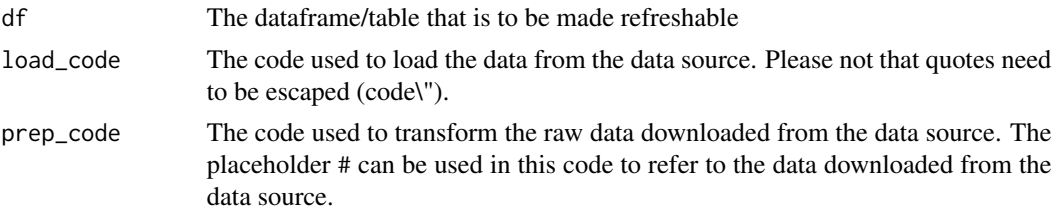

#### Value

A dataframe/table of class refreshr that can be refreshed by calling refresh().

#### Examples

## Not run:

library(data.table) library(dplyr)

```
# Load US unemployment rate from Bureau of Labor Statistics
data <- fread("https://download.bls.gov/pub/time.series/ln/ln.data.1.AllData", sep="\t")
```

```
# Make refreshable and specify code for data preparation (filter raw data for
# the overall US employment rate) with # being a placeholder for the downloaded
# raw data
data_refresh <- make_refreshable(data,
                    load_code = "data.table::fread(
                     \"https://download.bls.gov/pub/time.series/ln/ln.data.1.AllData\",
```
 $sep=\Y''\t\Y''$ )",

```
prep_code = "filter(#, series_id==\"LNS14000000\")")
# Save refreshable dataframe as RData file (e.g. to share dataset with coworkers or public)
save(data_refresh, file = "refresh.RData")
# Remove dataframe and reload it from file
rm(data_refresh)
load(file = "refresh.RData")
# Refresh the dataframe
data_refresh <- refresh(data_refresh)
# Show properties of refreshable dataframe
properties(data_refresh)
# Check if refreshable dataframe is up-to-date with the remote data source
uptodate(data_refresh)
## End(Not run)
```
<span id="page-3-1"></span>

properties *Analysing refreshr objects*

#### Description

Checks if a dataframe/table is refreshable.

#### Usage

```
properties(df, property = NULL, silent = FALSE)
```
#### Arguments

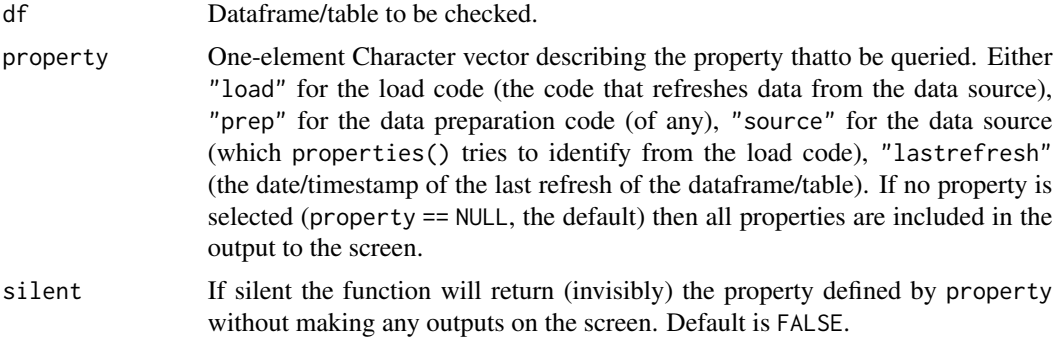

#### Value

if property == NULL, i.e. all properties are queried, then NULL is returned. Otherwise properties() returns the value of the selected property.

#### <span id="page-4-0"></span>refresh 5

#### Examples

```
## Not run:
library(data.table)
library(dplyr)
# Load US unemployment rate from Bureau of Labor Statistics
data <- fread("https://download.bls.gov/pub/time.series/ln/ln.data.1.AllData", sep="\t")
# Make refreshable and specify code for data preparation (filter raw data for
# the overall US employment rate) with # being a placeholder for the downloaded
# raw data
data_refresh <- make_refreshable(data,
                     load_code = "data.table::fread(
                     \"https://download.bls.gov/pub/time.series/ln/ln.data.1.AllData\",
                        sep=\Y'\t\Y'\)",
                     prep_code = "filter(#, series_id==\"LNS14000000\")")
                     #'
# Save refreshable dataframe as RData file (e.g. to share dataset with coworkers or public)
save(data_refresh, file = "refresh.RData")
# Remove dataframe and reload it from file
rm(data_refresh)
load(file = "refresh.RData")
# Refresh the dataframe
data_refresh <- refresh(data_refresh)
# Show properties of refreshable dataframe
properties(data_refresh)
# Check if refreshable dataframe is up-to-date with the remote data source
uptodate(data_refresh)
## End(Not run)
```
<span id="page-4-1"></span>refresh *Working with refreshable dataframes/tables*

#### Description

Refreshes a refreshable dataframes/table by downloading the data from the source and executing the data preparation code (if such code has been specified).

#### Usage

refresh(df, silent = FALSE)

<span id="page-5-0"></span>6 refreshrida të komunist e shqiptarë e shqiptarë në shqiptarë nga përfeshrida të përfeshrida të përfeshrida t

#### **Arguments**

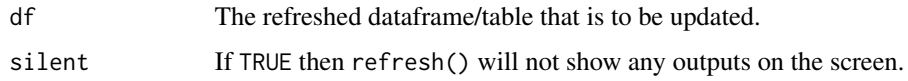

#### Value

The refreshed dataframe/table with up-to-date data.

#### Examples

## Not run:

```
library(data.table)
library(dplyr)
# Load US unemployment rate from Bureau of Labor Statistics
data <- fread("https://download.bls.gov/pub/time.series/ln/ln.data.1.AllData", sep="\t")
# Make refreshable and specify code for data preparation (filter raw data for
# the overall US employment rate) with # being a placeholder for the downloaded
# raw data
data_refresh <- make_refreshable(data,
                     load_code = "data.table::fread(
                     \"https://download.bls.gov/pub/time.series/ln/ln.data.1.AllData\",
                        sep=\Y'\t\Y'\",
                     prep_code = "filter(#, series_id==\"LNS14000000\")")
# Save refreshable dataframe as RData file (e.g. to share dataset with coworkers or public)
save(data_refresh, file = "refresh.RData")
# Remove dataframe and reload it from file
rm(data_refresh)
load(file = "refresh.RData")
# Refresh the dataframe
data_refresh <- refresh(data_refresh)
# Show properties of refreshable dataframe
properties(data_refresh)
# Check if refreshable dataframe is up-to-date with the remote data source
uptodate(data_refresh)
## End(Not run)
```
refreshr *Package 'refreshr'*

#### <span id="page-6-0"></span>uptodate 7 and 7 and 7 and 7 and 7 and 7 and 7 and 7 and 7 and 7 and 7 and 7 and 7 and 7 and 7 and 7 and 7 and 7 and 7 and 7 and 7 and 7 and 7 and 7 and 7 and 7 and 7 and 7 and 7 and 7 and 7 and 7 and 7 and 7 and 7 and 7 a

#### Description

Create refreshable dataframes/tables that automatically pull in data from an (internet) data source and transform the data (if neccessary) so that the user of your dataset does not have to worry about where to get the data from and how to update it.

Functions available:

- [make\\_refreshable\(](#page-2-1)): Makes a dataframe/table refreshable.
- [refresh\(](#page-4-1)): Refreshes a dataframe/table.
- [is.refreshr\(](#page-1-1)): Checks if a dataframe/table is set up as refreshable.
- [uptodate\(](#page-6-1)): Checks if a refreshable dataframe/table is up to date compared to the remote data source.
- [properties\(](#page-3-1)): Prints or returns the main properties of a refreshable dataframe/table.

<span id="page-6-1"></span>

uptodate *Updating dataframes/tables*

#### Description

Checks if a refreshable dataframe/table is up-to-date with its data source.

#### Usage

```
uptodate(df)
```
#### Arguments

df Dataframe/table to be checked.

#### Details

Please note then updtodate() needs to dowload the data from the data source and process it according to the data preparation steps defined in the prep property of the refreshable dataframe/table in order to compare it to the current data of the refreshable dataframe/table. Depending on the amount of data and the complexity of the preparation steps this may take some time.

### Value

TRUE if if the dataframe/table properly reflects the state of its data source, FALSE otherweise.

#### Examples

## Not run:

```
library(data.table)
library(dplyr)
# Load US unemployment rate from Bureau of Labor Statistics
data <- fread("https://download.bls.gov/pub/time.series/ln/ln.data.1.AllData", sep="\t")
# Make refreshable and specify code for data preparation (filter raw data for
# the overall US employment rate) with # being a placeholder for the downloaded
# raw data
data_refresh <- make_refreshable(data,
                     load_code = "data.table::fread(
                     \"https://download.bls.gov/pub/time.series/ln/ln.data.1.AllData\",
                        sep=\Y'\t\Y'\)",
                     prep_code = "filter(\#, series_id==\\"LNS14000000"')")# Save refreshable dataframe as RData file (e.g. to share dataset with coworkers or public)
save(data_refresh, file = "refresh.RData")
# Remove dataframe and reload it from file
rm(data_refresh)
load(file = "refresh.RData")
# Refresh the dataframe
data_refresh <- refresh(data_refresh)
# Show properties of refreshable dataframe
properties(data_refresh)
```
# Check if refreshable dataframe is up-to-date with the remote data source uptodate(data\_refresh)

## End(Not run)

# <span id="page-8-0"></span>Index

is.refreshr, [2,](#page-1-0) *[7](#page-6-0)*

make\_refreshable, [3,](#page-2-0) *[7](#page-6-0)*

properties, [4,](#page-3-0) *[7](#page-6-0)*

refresh, [5,](#page-4-0) *[7](#page-6-0)* refreshr, [6](#page-5-0)

uptodate, *[7](#page-6-0)*, [7](#page-6-0)